## **Luz que parpadea**

## ARMANDO EL MONTAJE

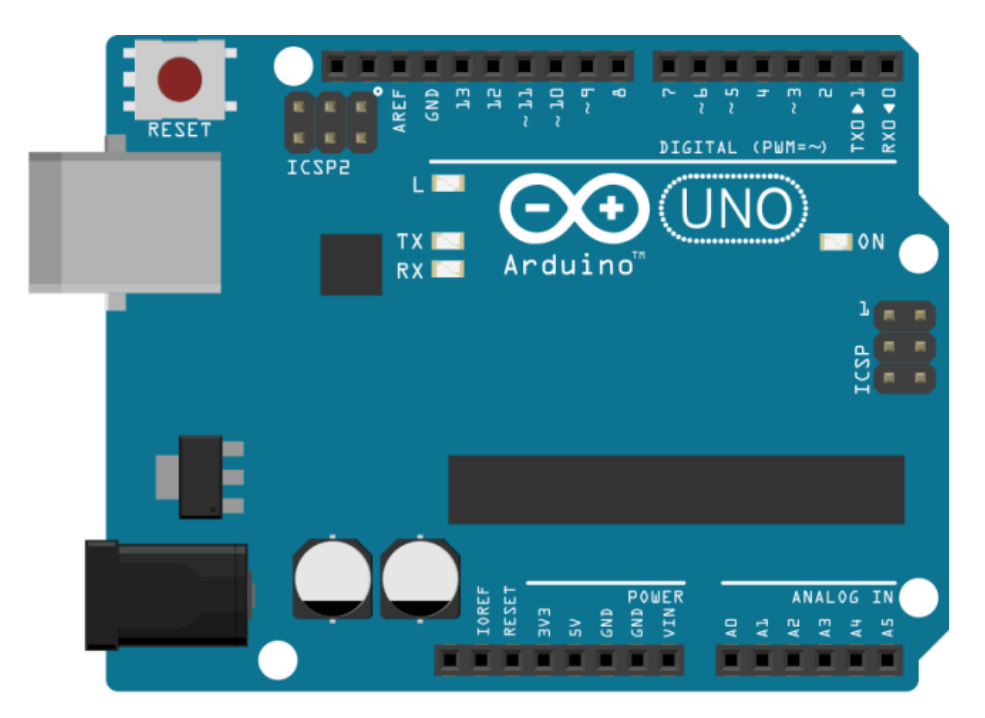

## ESCRIBIENDO EL CÓDIGO

```
void setup() 
{ 
pinMode(13, OUTPUT); 
} 
void loop() 
{ 
digitalWrite(13, HIGH); 
delay(1000); 
digitalWrite(13, LOW); 
delay(1000); 
}
```
## DESAFÍOS

Una vez que hemos logrado realizar el primer proyecto te proponemos la siguiente actividad para ejercitar:

 $\checkmark$  Realizar una modificación del código para que la luz parpadee de las siguiente manera: Prendido 3 segundos, apagado 2 segundos, prendido 2 segundos, apagado 1 segundo, prendido 1 segundo y apagado 0.5 segundos y que luego vuelva a arrancar.